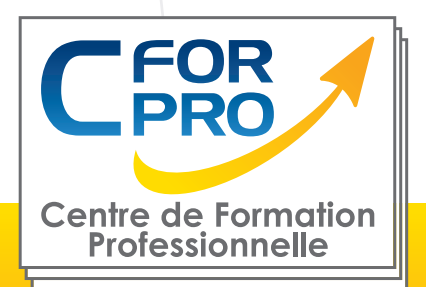

# FORMATION Photoshop CC

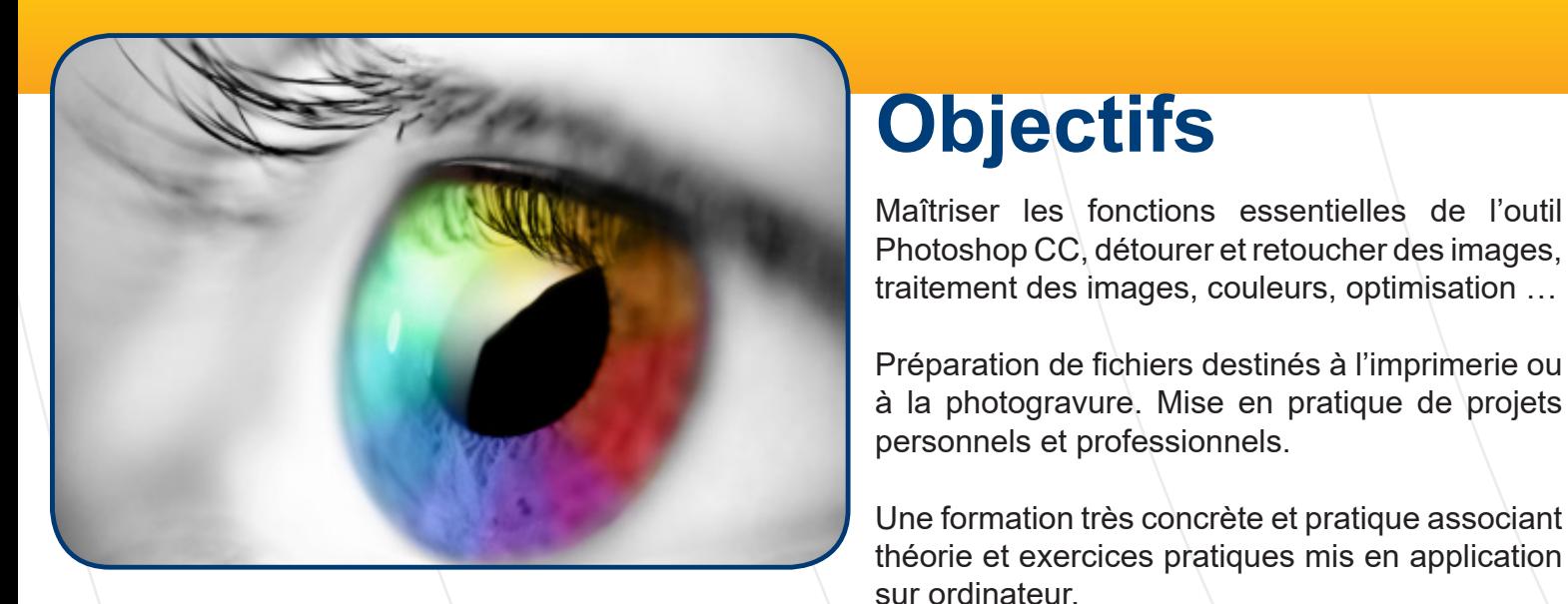

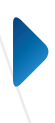

**Type de cours : Stage pratique en présentiel**

**ÉLIGIBLE** 

**Référence : PHO1**

**Durée: 3 jours - 21h de formation**

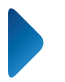

**Lieu :**

**Présentiel à Paris ou à distance (Visio avec un formateur en ligne)**

### **ATTESTATION DELIVRÉE EN FIN DE FORMATION**

### **Pré-requis**

Utilisation courante des fonctions principales d'un PC et de l'environnement Windows.

**Public** Tout public familiarisé avec l'ordinateur PC ou Mac Formation éligible au CPF Passage de la certification TOSA PHOTOSHOP

# **Méthodes pédagogiques**

Un poste de travail par stagiaire

- Vidéoprojecteur
- Accès Internet
- Exercices individuels sur PC
- Supports de cours
- Mises en application des logiciels
- Evaluation en fin de stage

**1 Centre de Formation Professionnelle CFORPRO Siret 50218786700010 - Tour de l 'horloge - 4 Place louis Armand 75603 Paris Cedex 12. N° déclaration : 11754276775 - Tél :01.75.50.92.30 - Mail : contact@cforpro.com**

 **V13/02/2024**

# **Programme du stage**

#### **Les principes de l'image numérique**

Les types d'images L'image bitmap L'image vectorielle Résolution d'une image Formats d'enregistrement Formats PSD, TIFF, EPS, JPEG…

#### **Fonctions de l'espace de travail Photoshop**

La boite à outils Les palettes Barre d'état Les différents modes d'affichage Barre d'options :règle, la grille, les repères Fenêtres d'images Les documents Création d'un nouveau document Ouverture d'un document Enregistrement d'un document Enregistrer des images pour le Web Création d'instantanés de l'image L'impression des documents

#### **Les couleurs et corrections**

La palette Nuancier Sélection d'une couleur L'outil Pipette Le sélecteur de couleurs prédéfinies Conversions de mode de couleur Contraste, luminosité d'une image Niveau automatique des niveaux Niveau automatique des contrastes Niveau automatique des couleurs

#### **Les sélections**

Les Formes de sélection La Baguette magique Le lasso L'outil déplacement Le recadrage

#### **Le texte**

Modes d'édition de texte Déformations de texte Insertion de texte Définition d'un type de texte Texte curviligne

#### **Centre de Formation Professionnelle CFORPRO Siret 50218786700010 - Tour de l 'horloge - 4 Place louis Armand 75603 Paris Cedex 12. N° déclaration : 11754276775 - Tél :01.75.50.92.30 - Mail : contact@cforpro.com**

#### **Dessiner avec Photoshop**

Le crayon, le pinceau, l'aérographe Formes géométriques ou prédéfinies Suppression d'une zone de l'image Le pot de peinture L'outil dégradé Les contours Les motifs et textures

#### **Gestion des calques dans Photoshop**

Qu'est ce qu'un calque ? Création de calques Gestion des calques Conversion d'un calque d'arrière-plan Contour de calque Liaison de calques Fusion de calques

#### **Les outils de retouches des images** L'outil Doigt

L'outil densité L'outil Tampon L'outil goutte d'eau L'outil netteté

#### **Techniques de détourage**

Détourage en mode masque La baguette magique La plume

**Les effets de style** Application à un calque Gestion des effets de style Copier les effets de style

**2**

## **Témoignages**

#### **Jihad H. (Société ALCATEL)**

"Excellent...Tout le monde a été très agréable. J'ai apprécié la taille de la classe et la flexibilité de pouvoir travailler sur des sujets d'intérêt personnel à côté des sujets couverts par le formateur."

#### **Sylvie L. (Société Atelier du vitrail)**

"Prise en main des différents outils nécessaires à mon activité pour la communication. Je recommande !."

#### **Laura G. (Société GEPSO)**

"Très satisfaite, maitrise des fonctions de base du logiciel, retouches, détourages... Mes objectifs ont été atteints."

#### **Sarah W. (Société NOKIA)**

"J' avais quelques connaissances de débutante. J' ai appris des techniques professionnelles. Je recommanderai la formation"

#### **Victor M.**

"Objectifs atteints. Bon apprentissage du logiciel."

**Centre de Formation Professionnelle CFORPRO Siret 50218786700010 - Tour de l 'horloge - 4 Place louis Armand 75603 Paris Cedex 12. N° déclaration : 11754276775 - Tél :01.75.50.92.30 - Mail : contact@cforpro.com**

**3**